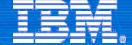

Discover, reuse and govern your mainframe services using

IBM WebSphere Service Registry and Repository on System Z

Vincent Belfoure Technical Sales Specialist

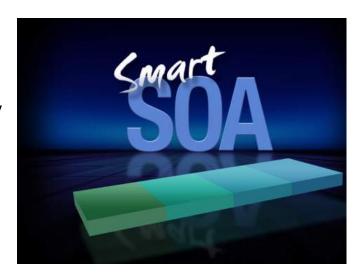

© 2007 IBM Corporation

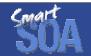

SOA Governance is a key requirement for overall successful SOA implementations

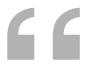

You only need one service to need governance. You only need one service to destroy your business.

Gartner

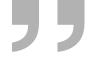

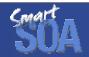

# SOA Governance and Service Lifecycle Management aligns IT and business goals for Globally Integrated Enterprises

A holistic approach spanning business, process, and IT

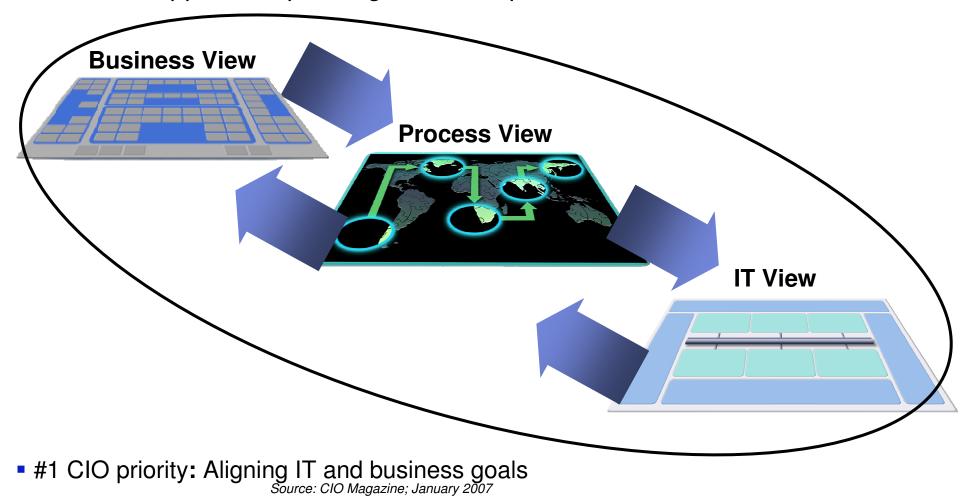

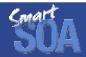

#### SOA Governance is critical no matter...

Whether you are...

...here or here or here

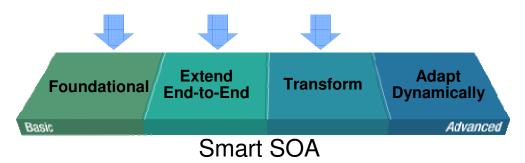

Critical for maximizing SOA success and value on the path toward becoming a Globally Integrated Enterprise

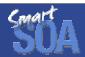

# Questions customers are asking about governing SOA

How do I eliminate "rogue services" and ensure control of my SOA?

How do I manage the services lifecycle?

How do I enable enforcement of policies across all internal and external services?

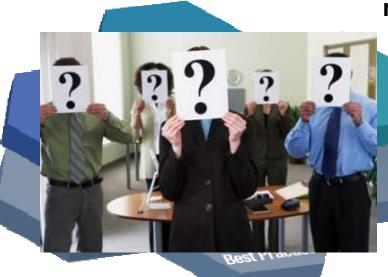

How do I govern services as part of my SOA?

How do I increase service reuse?

How can I help my ESB execute in the right context?

How do I help services interact efficiently and dynamically with each other?

How do I optimize service interactions to be better aligned with business process?

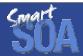

#### SOA Governance defined

Effective management of the Service Lifecycle

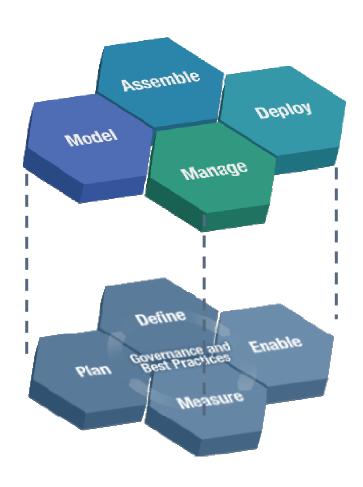

#### What is IT governance?

**Establishing decision making** rights associated with IT

Establishing mechanisms and policies used to measure and control the way IT decisions are made and carried out

#### What is SOA governance?

Extension of IT governance focused on managing the <u>lifecycle</u> of services

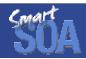

# SOA needs a registry and repository to enable governance

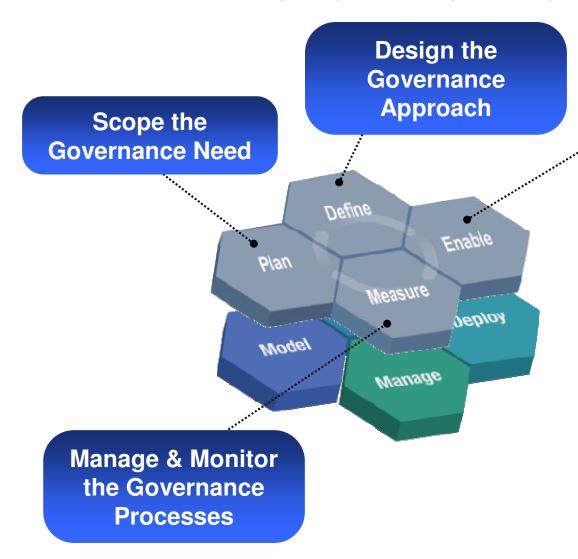

Put the Governance Model into action

A registry AND repository is needed to enable SOA governance

- Infrastructure to publish, classify and discover services
- Makes rich service metadata available to runtime applications
- Provides impact analysis and change validation
- Manages the lifecycle of services

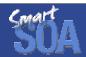

# What is a registry ... a repository?

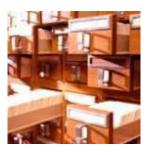

Registry?

Contains information about services such as...

- Service interfaces
- Descriptions
- Parameters

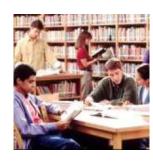

Repository?

Stores information about the nature of service usage

An integrated Registry / Repository Solution is needed govern and manage SOA for maximum value

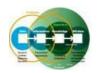

Business process vitality

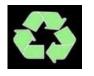

New value through reuse of assets

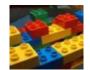

Improved connectivity

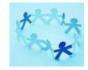

Closer alignment of IT to business

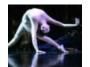

**Business** Flexibility

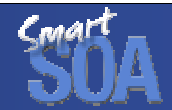

# IBM WebSphere Service Registry and Repository

Maximize the business value of your SOA

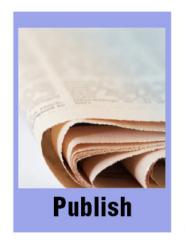

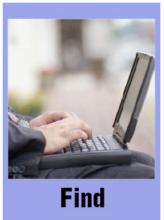

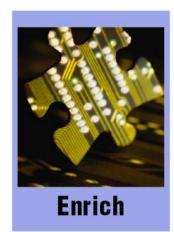

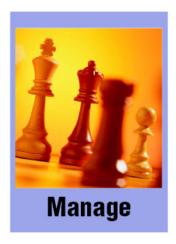

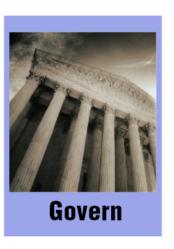

**IBM WebSphere Service Registry and Repository 6.1** 

An essential component of your SOA

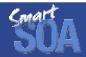

# WebSphere Service Registry and Repository Content

#### **Service Description Entities**

#### **Physical Documents**

- WSDL
- XSD
- SCDL
- WS-Policy
- XML User-defined Documents
- Binary Documents

#### **Logical derivations**

- Interface
- Service
- OperationMessage
- BindingEndpoint
- Type
- Policy
- Policy
- Attachment

•.....

#### **Concepts**

- User-defined by classification
- Business Application
- Business Process
- Governed Collection
- External reference

Metadata
applies to
all
entities

#### **Service Description Metadata**

#### **Properties**

- name
- namespace
- version
- description
- modifiedDate
- name
- namespace
- User-defined
- metrics

- User-defined
- owner
- externalURL

#### Relationships

- imports
- includes
- predecessor
- User-defined

- derivedFrom
- operations
- messages
- User-defined

- User-defined
- dependantServices
- serviceInterface
- governedEntities
- policies
- .....

#### **Classifications**

- User-definedStates
  - Created
  - Approved
  - Published
  - Operational
- User-definedEnvironments
  - Development
  - Test
  - Approval
  - Production
- User-defined Concepts
  - Application
  - Process
  - Capability
- Standard Ontologies
  - NAICS
  - UNSPSC
  - ISO3166

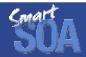

# WebSphere Service Registry and Repository Content

#### **Service Description Entities Service Description Metadata Physical Documents Properties** Relationships Classifications WSDL name imports User-defined XSD namespace includes States • SCDL version predecessor Created WS-Policy description User-defined Approved ■ XML – User-defined Documents modifiedDate Published Binary Documents Operational Logical Holds references to the important endpoint resources of the environment Services, endpoints, relationships ent Interface Operation Message Type Not restricted to HTTP endpoints → MQ, CICS, etc Policy • ...... Concepts Application **Concepts** Process User-defined by classification Capability Business Application User-defined User-defined owner Business Process dependantServices Standard Ontologies externalURL serviceInterface Governed Collection NAICS UNSPSC External reference aovernedEntities ISO3166 policies

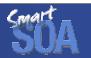

# WebSphere Service Registry and Repository Architecture

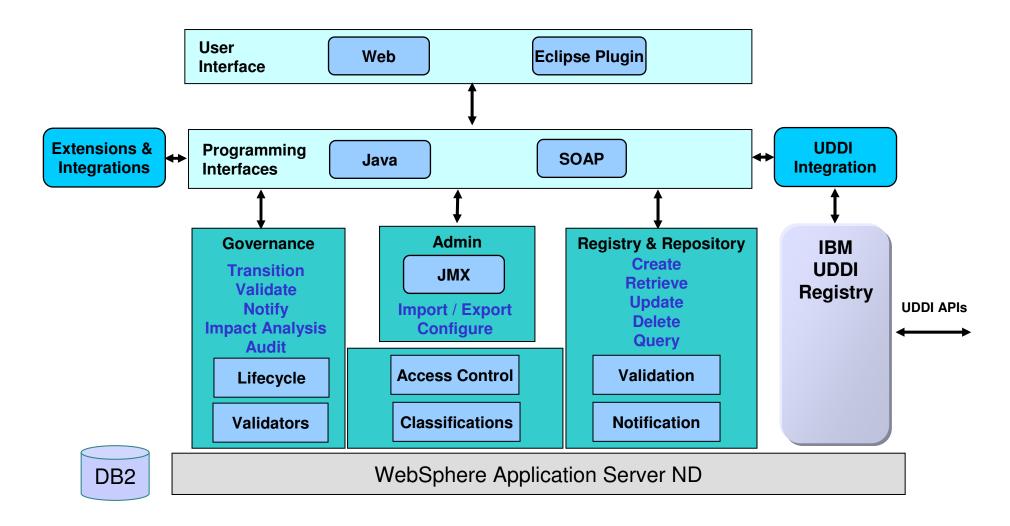

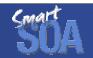

# WebSphere Service Registry and Repository Architecture

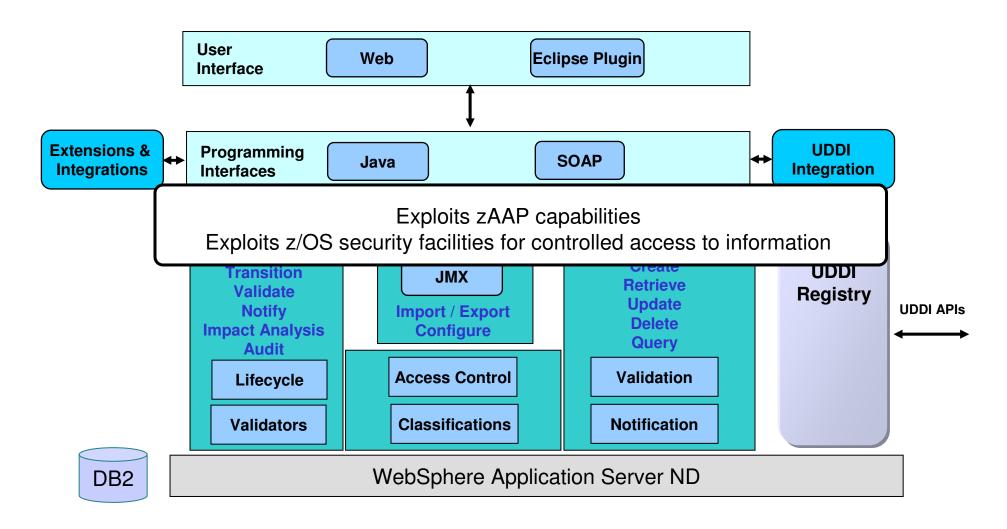

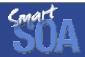

# WebSphere Service Registry and Repository

Provides value throughout the service lifecycle

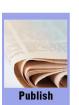

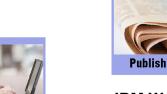

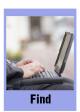

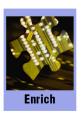

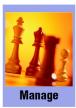

Deblay

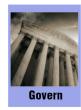

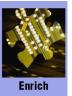

IBM WebSphere Service Registry and Repository 6.1

Assemble

мападе

Model

#### **Promote Reuse**

Find and reuse services for building new processes and applications.

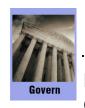

# Enable Governance

Govern services throughout the service lifecycle. Reconcile governed services with deployed services.

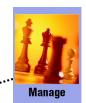

# Enhance Connectivity Enable dynamic and efficient integration of services. Enable enforcement of policies.

# Optimize Service Usage Impact analysis. Change notification. Version management. Socialize health and performance information.

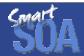

#### Promote Reuse – Customer Pain Points

Build a catalog of trusted, high quality services

#### **Customers are asking, how to?**

- Organize and describe services in our SOA?
- Keep projects within budget and on time?
- Avoid duplication and reducing cost?
- Deploy new processes quickly?
- Accelerate process improvements?

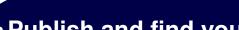

 Publish and find your services and related information in one place

**WSRR** addresses these pains

- Increase visibility of services throughout your organization
- Expose redundant and inefficient services
- Federate with other standard registries and repositories to support complete lifecycle

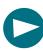

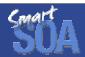

## Promote Reuse – Publish and Find Capabilities

Build a catalog of trusted, high quality services

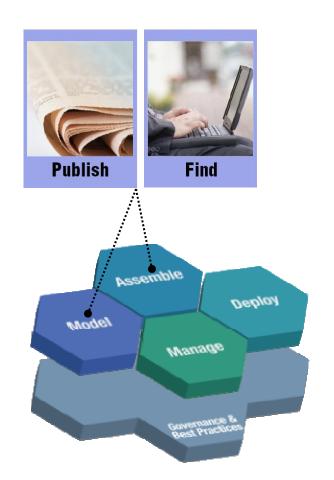

- Multiple methods to publish service
- Customizable ontologies to classify services aligned with your business domain
- Powerful queries to find best-fit services
- Standards based API support to access content including REST interfaces (Web 2.0)
- Service Discovery to discover deployed services on .NET and WAS servers
- Faceted Search for a natural, user-friendly way to refine search using attributes, document types or classification

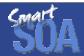

#### Promote Reuse in Business Process Automation

Quickly assemble / modify business processes

- Publish new processes as services
- Assemble and reconfigure processes rapidly using existing services
- Modify existing services for reuse but understand the impact
- Share services across business process engines

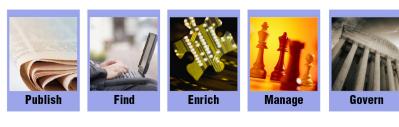

**IBM WebSphere Service Registry and Repository 6.1** 

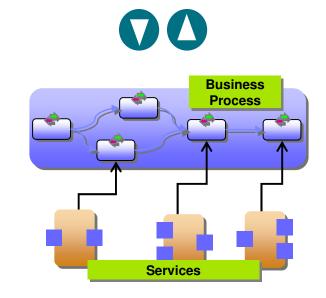

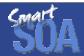

# Enhance Connectivity – Customer Pain Points

Increase runtime flexibility of applications in your SOA

#### **Customers are asking, how to?**

- Satisfy new customer demands?
- Implement new government regulations?
- Improve customer satisfaction?
- •Increase revenue potential?
- Lower operational costs?
- Increase application availability and performance?

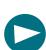

#### **WSRR** addresses these pains

- Choose the right service at the right time
- Use up-to-date information to select services during runtime
- Build flexibility and agility with enriched service interactions
- Enforce rules that govern service usage

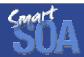

# Enhance Connectivity – Enrich capability

Increase runtime flexibility of applications in your SOA

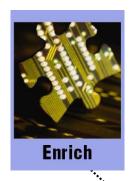

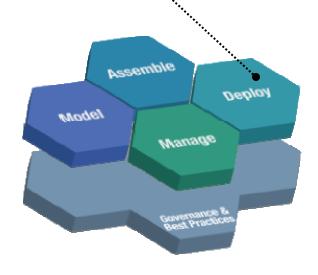

- Pre-built integration points allow applications to query WSRR for service endpoints during runtime
- WSRR also provides associated metadata for those services
- Applications can invoke services that best match their needs
- WSRR ensures the currency of service endpoints and associated meta-data

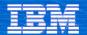

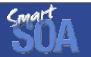

# Enhance Connectivity – Enrich capability

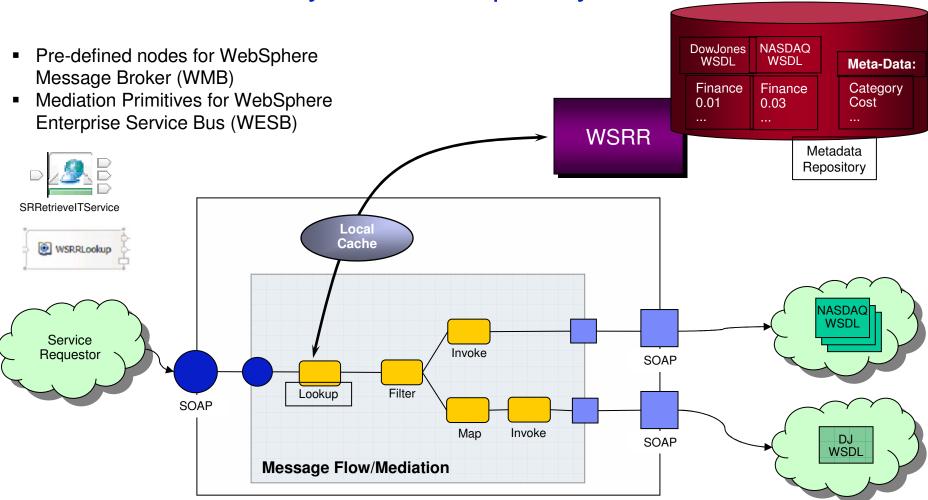

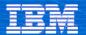

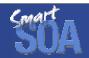

# Enhance Connectivity – Enrich capability

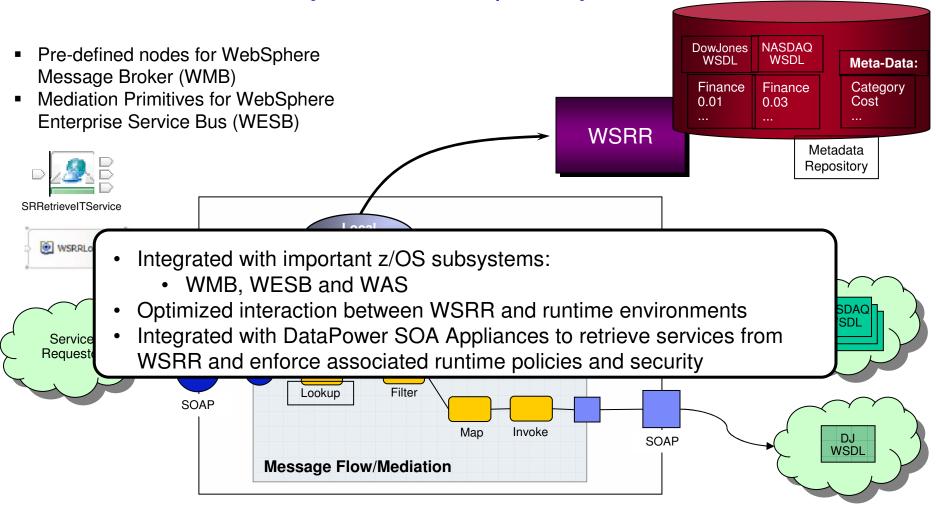

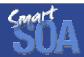

# Optimize Service Usage – Customer Pain Points

Ensure utilization, health and performance of your SOA

#### Customers are asking, how to?

- Manage multiple versions of services?
- Associate our policies with services?
- Evaluate the impact of changes?
- Eliminate redundant / rogue services and improve utilization?
- Ensure the performance and health of our services?

#### WSRR addresses these pains

- Support versioning and changing of services and related metadata
- Assess utilization of services in your SOA
- Enable enforcement of service level agreements
- Keep tabs on the availability, performance and health of services

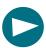

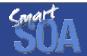

# Optimize Service Usage – Manage capability

Ensure utilization, health and performance of services

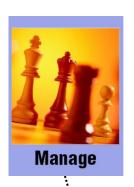

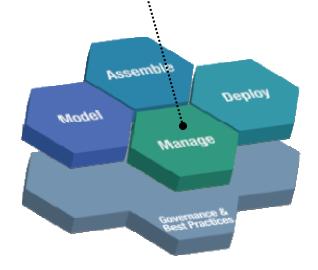

- Impact analysis using intuitive graphical views of service relationships
  - Change notifications sent using email / JMS
- Management of multiple service versions
  - Clients can dynamically select latest version
- Support for publishing policies (supports WS-Policy) and applying to services
- WSRR provides rich service information to better manage your IT infrastructure
  - Understand dependencies between applications, processes and services
- WSRR can associate health and performance information as service metadata

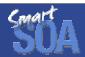

## Enable governance – Customer Pain Points

Better control your SOA through governance

#### Customers are asking, how to?

- Implement decision rights and processes to make changes?
- Approve, promote and retire services?
- Maintain test environment separate from production?
- Govern high-value legacy applications?

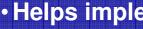

 Helps implement best practices in service lifecycle management

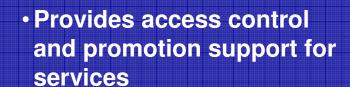

**WSRR** addresses these pains

 Enables governance of service-enabled WebSphere MQ, CICS and IMS applications

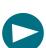

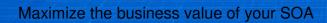

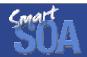

# Enable governance – Govern capability

Better control your SOA through governance

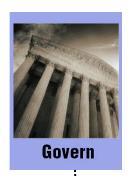

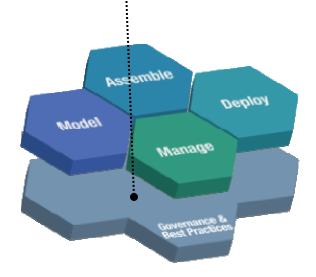

- Role based access to services for sharing and reuse
  - Easy to use access-control editor
- Complete service life cycle management
  - User definable collections of service metadata that can be governed together
- Controlled lifecycle state transitions
  - Customizable validators
  - Subscriber notifications
- Support for service promotion from one environment to another (e.g. staging to production)

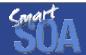

# Enable governance – Govern capability (continued)

Better control your SOA through governance

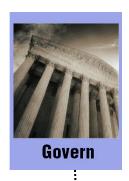

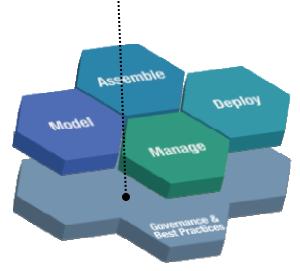

- Governance profile that includes templates, lifecycles, generic validator, classifications and roles to help you get started quickly
- Support for MQ Service definitions allowing governance and lifecycle management service-enabled MQ applications

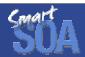

# Enable governance of service-enabled CICS & MQ applications

Help CICS and MQ Applications to participate in Enterprise SOA

- Raise the visibility of service-enabled CICS or MQ application by publishing it to WSRR
- Classify, describe, govern CICS or MQ service just like any other service in your SOA
- Manage the lifecycle of CICS or MQ services with versioning, approval, promotion, retirement, etc.
- Facilitate selection, invocation and monitoring of CICS or MQ services by other SOA applications

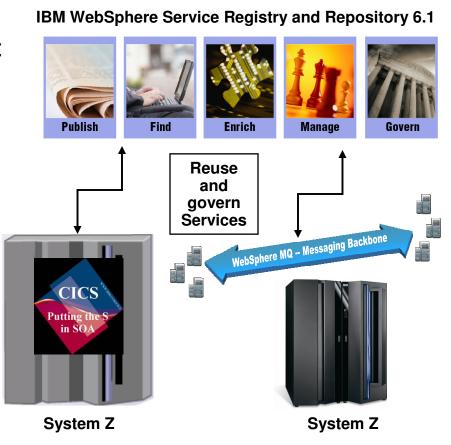

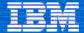

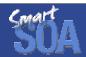

#### Use regular mainframe tooling to interact with WSRR

Rational Developer for System Z Example

- Generate the WSDL from high level language structures and publish the WSDL to WSRR
- Update the CICS Web service in WSRR with meta-data to facilitate Web service selections (e.g. search and runtime selection)
- Retrieve the WSDL from WSRR and generate high level structures to invoke it from a CICS application
- Option to just use JCL to interact with WSRR

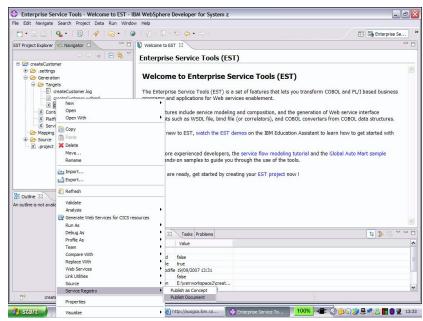

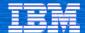

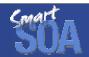

## Use regular mainframe tooling to interact with WSRR

Rational Developer for System Z Example

 Generate the WSDL from high level language structures and publish the WSDL to WSRR

■ Update the CICS Web service in W\$

with meta-data to facilitate Web ser

selections (e.g. search and runtime
selection)

 Retrieve the WSDL from WSRR and generate high level structures to invoke it from a CICS application

Option to just use JCL to interact with WSRR

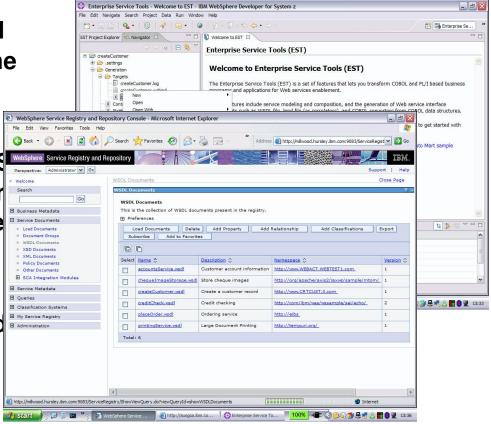

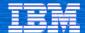

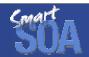

## Use regular mainframe tooling to interact with WSRR

Rational Developer for System Z Example

 Generate the WSDL from high level language structures and publish the WSDL to WSRR

■ Update the CICS Web service in W\$

with meta-data to facilitate Web ser

selections (e.g. search and runtime selection)

\*\*Webspite Service Registry and Repository

\*\*Perspective | Administrator | Go |

\*\*Webspite Service Registry and Repository

\*\*Perspective | Administrator | Go |

\*\*Webspite Service Registry and Repository

\*\*Perspective | Administrator | Go |

\*\*Webspite Service Registry and Repository

\*\*Perspective | Administrator | Go |

\*\*Webspite Service Registry and Repository

\*\*Perspective | Administrator | Go |

\*\*Webspite Service Registry and Repository

\*\*Perspective | Administrator | Go |

\*\*Webspite Service Registry and Repository

\*\*Perspective | Administrator | Go |

\*\*Webspite Service Registry and Repository

\*\*Perspective | Administrator | Go |

\*\*Webspite Service Registry and Repository

\*\*Perspective | Administrator | Go |

\*\*Webspite Service Registry and Repository

\*\*Perspective | Administrator | Go |

\*\*Webspite Service Registry and Repository

\*\*Perspective | Administrator | Go |

\*\*Webspite Service Registry and Repository

\*\*Perspective | Administrator | Go |

\*\*Webspite Service Registry and Repository

\*\*Perspective | Administrator | Go |

\*\*Webspite Service Registry and Repository

\*\*Perspective | Administrator | Go |

\*\*Webspite Service Registry and Repository

\*\*Perspective | Administrator | Go |

\*\*Webspite Service Registry and Repository

\*\*Perspective | Administrator | Go |

\*\*Webspite Service Registry and Repository

\*\*Perspective | Administrator | Go |

\*\*Webspite Service Registry and Repository

\*\*Perspective | Administrator | Go |

\*\*Webspite Service Registry and Repository

\*\*Perspective | Administrator | Go |

\*\*Webspite Service Registry and Repository

\*\*Perspective | Administrator | Go |

\*\*Webspite Service Registry and Repository

\*\*Perspective | Administrator | Go |

\*\*Webspite Service Registry and Repository

\*\*Perspective | Administrator | Go |

\*\*Webspite Service Registry and Repository

\*\*Perspective | Administrator | Go |

\*\*Webspite Service Registry and Repo

 Retrieve the WSDL from WSRR and generate high level structures to invoke it from a CICS application

Option to just use JCL to interact with WSRR

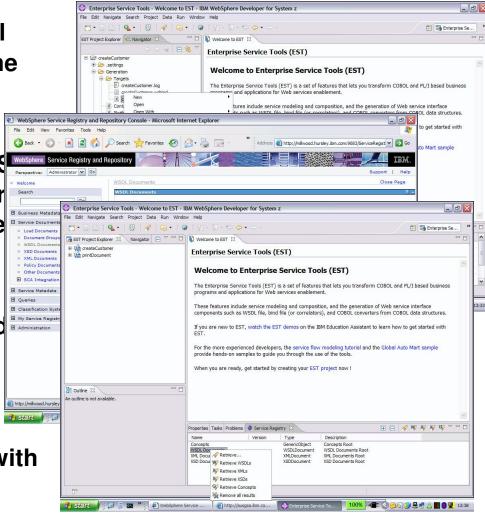

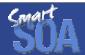

## Summarizing Value of WSRR to z/OS Environments

- WSDL contains the definitions of services for the mainframe
  - Not restricted to HTTP
  - Stores MQ, CICS service end-points
- Co-location of WSRR and other z/OS subsystems
  - WebSphere Enterprise Service Bus, WebSphere Message Broker, CICS
- Integrates with DataPower SOA Appliances to invoke services, enforcing runtime policies and security
- Runs on WAS ... exploits zAAP
- Enables governance of z/OS environment
- z/OS provides a highly available and scalable environment to host WSRR for all systems

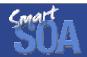

# WSRR federates with other SOA repositories

Better control your SOA through governance

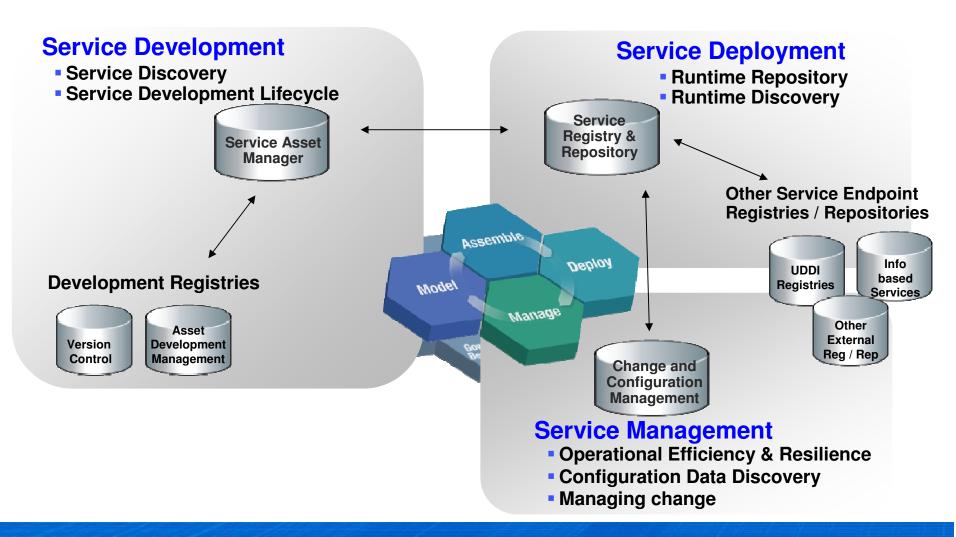

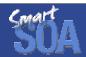

# WSRR integrates with many SOA products to extend the value throughout a Globally Integrated Enterprise

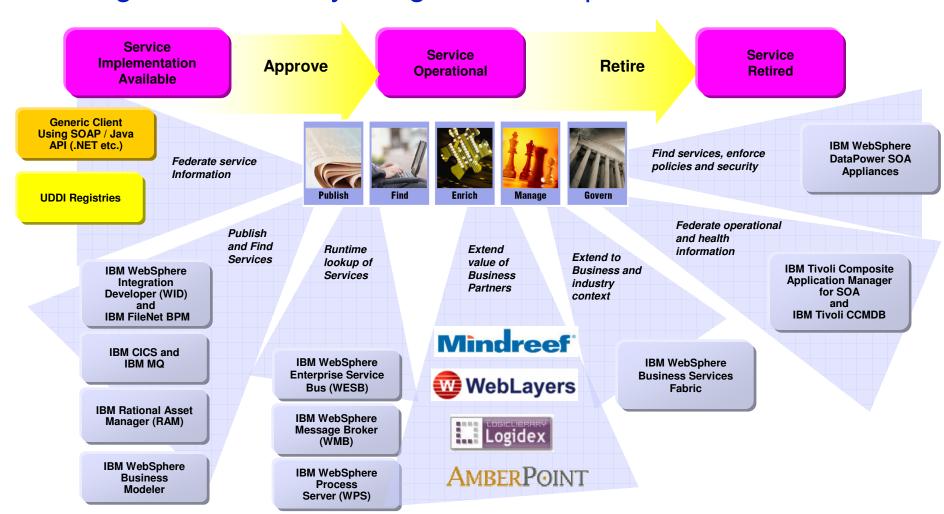

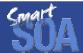

# **Customer Case Studies**

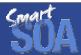

#### Customer Example: Telecom

#### **Business Challenge**

- Eliminate overlapping redundant systems data
- Need for flexible systems to meet business needs
- Improve operations and customer service

#### Solution

 The WSRR and WebSphere Process Server were deployed to improve relationship management and sales systems

#### **Benefits**

- Convenient way to catalog their services
- Notifications to service supervisors, owners and subscribers
- Governance of the lifecycle of services

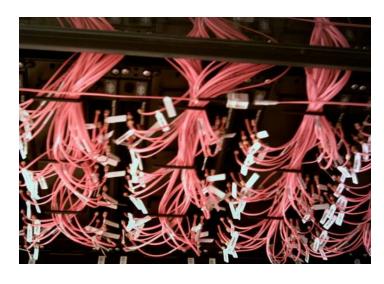

#### **Software**

WebSphere Service Registry and Repository

WebSphere Process Server

ITCAM for SOA

WebSphere Adapters

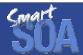

## Customer Example: Manufacturing

#### **Business Challenge**

- Eliminate redundant application development
- Reduce spending on the IT infrastructure
- Improve responsiveness to business needs

#### **Solution**

 WSRR and WebSphere Message Broker were deployed increase services reuse and optimize service interactions

#### **Benefits**

- Improve time to market by enabling dynamic service interactions
- Provide visibility and organize services
- Track and monitor the lifecycle of the service

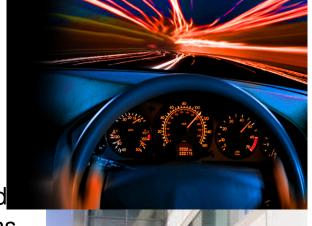

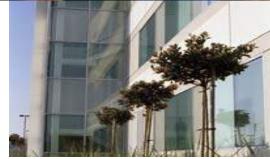

**Software** 

WebSphere Message Broker WebSphere Service Registry and Repository

# Customer Example: Automotive

#### **Business Challenge**

- Launch an SOA initiative to lower costs while simplifying and improving communication with customers
- Reduce redundancies and decrease the number of applications with increased reuse
- Ability to access services that will provide a list of known issues for each vehicle

#### Solution

- Implemented WebSphere DataPower Integration Appliance XI50 as an ESB, improving performance and lowering operational costs
- Implemented WebSphere DataPower XML Security Gateway XS40 as a Web services proxy for verification, digital signatures, and authentication between Web server client and reverse proxy
- Implemented WSRR to manage Web services and contracts and report Web services usage statistics

#### **Benefits**

- Ability to control and govern growing services environment 21 services deployed in 2006, and 50 new services in 2007
- Improve time to market by dynamic service interactions
- Reduce costs with visibility of services enabling reuse and adoption

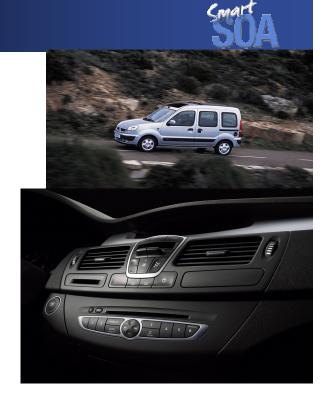

#### Software / Hardware

WebSphere DataPower Integration Appliance XI50 WebSphere DataPower XML Security Gateway XS40

WebSphere Service Registry & Repository

System z

#### IEM

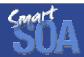

#### Resources

- WSRR on the web http://www-306.ibm.com/software/integration/wsrr/
- Redbook http://www.redbooks.ibm.com/abstracts/SG247386.html?Open
- SOA Governance http://www.ibm.com/soa/gov
- WSRR on System Z brochure ftp://ftp.software.ibm.com/software/websphere/integration/wsrr/070905\_WSB11350-USEN-00\_wssr\_0905\_BR.pdf
- Application Integration Software On System Z White Paper ftp://ftp.software.ibm.com/software/integration/wmq/WSB11353-USEN-00.pdf
- WSRR V6.1 Datasheet ftp://ftp.software.ibm.com/software/websphere/integration/wsrr/WSD11284-USEN-01\_DS\_wsrr.pdf
- WebSphere MQ http://www-306.ibm.com/software/integration/wmq/
- CICS http://www.ibm.com/cics
- Rational Developer for System Z http://www-306.ibm.com/software/awdtools/rdz/

# PUTS YOU IN A CONFERENCE ROOM. PUTS YOU AT THE SMART SOA CONFERENCE IN VEGAS.

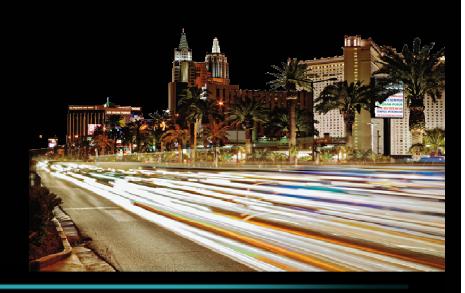

PACT Get ready for the 2nd annual SOA conference. The defining SOA event is getting Smarter. Get these days covered: April 6 – 11, 2008.

Join IBM and industry leaders at the MGM Grand in Las Vegas. Impact 2008 brings together real customer success stories, industry expertise and WebSphere technical training. Whether your business needs are simple or advanced, it's all the know-how you need to stop talking about enabling business flexibility and start doing it with Smart SOA. This five-day educational conference brings together the most cutting-edge information that you can put to work right away.

Customize your event experience by choosing tracks, technical labs, detailed discussion groups and seriously Vegas-worthy rock performances.

# Register Now and save \$150. >

Register online at

Ibm.com/soa/impact2008

STOP TALKING **START DOING** 

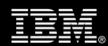

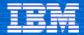

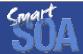

# Thank You for Joining Us today!

#### Go to www.ibm.com/software/systemz to:

- Replay this teleconference
- Replay previously broadcast teleconferences
- Register for upcoming events